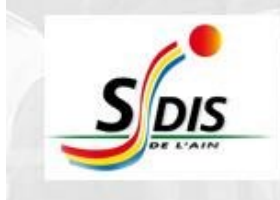

#### **Présentation SDIS 01**

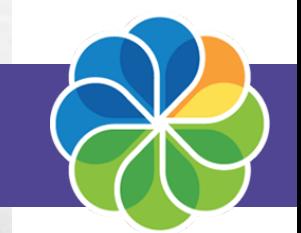

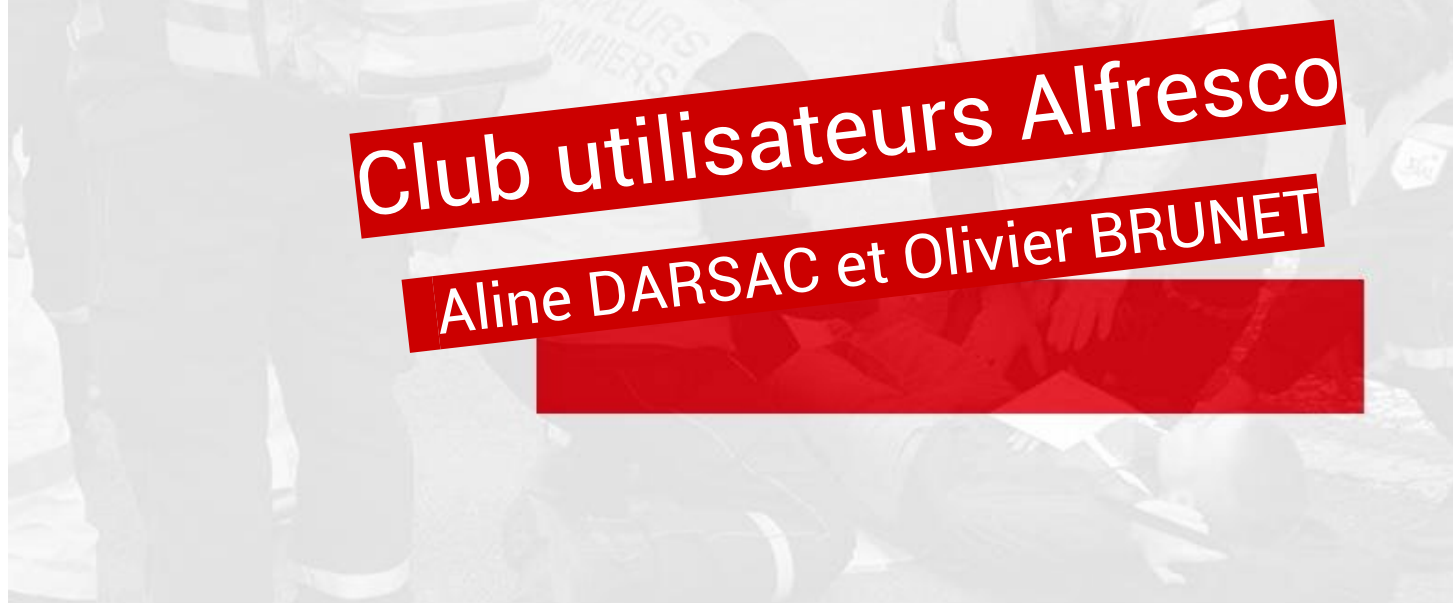

Service Départemental d'Incendie et de Secours de l'Ain

#### Démarche d'amélioration continue

Démarche d'amélioration continue

# **1ère partie :** origines du projet

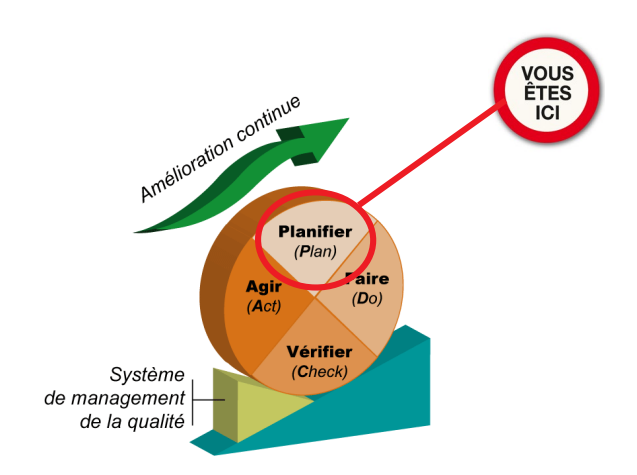

Démarche d'amélioration continue

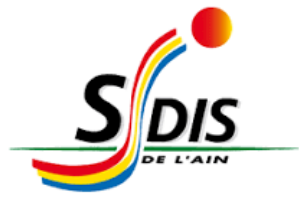

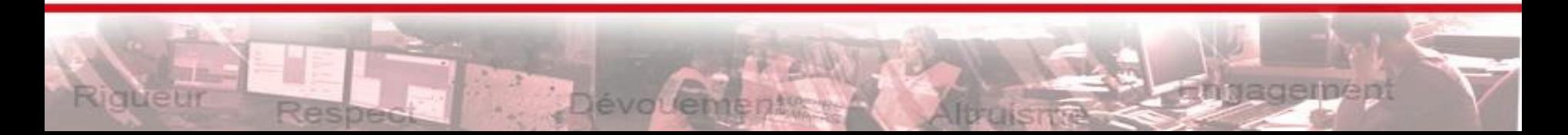

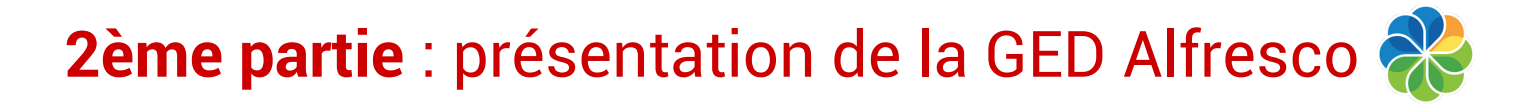

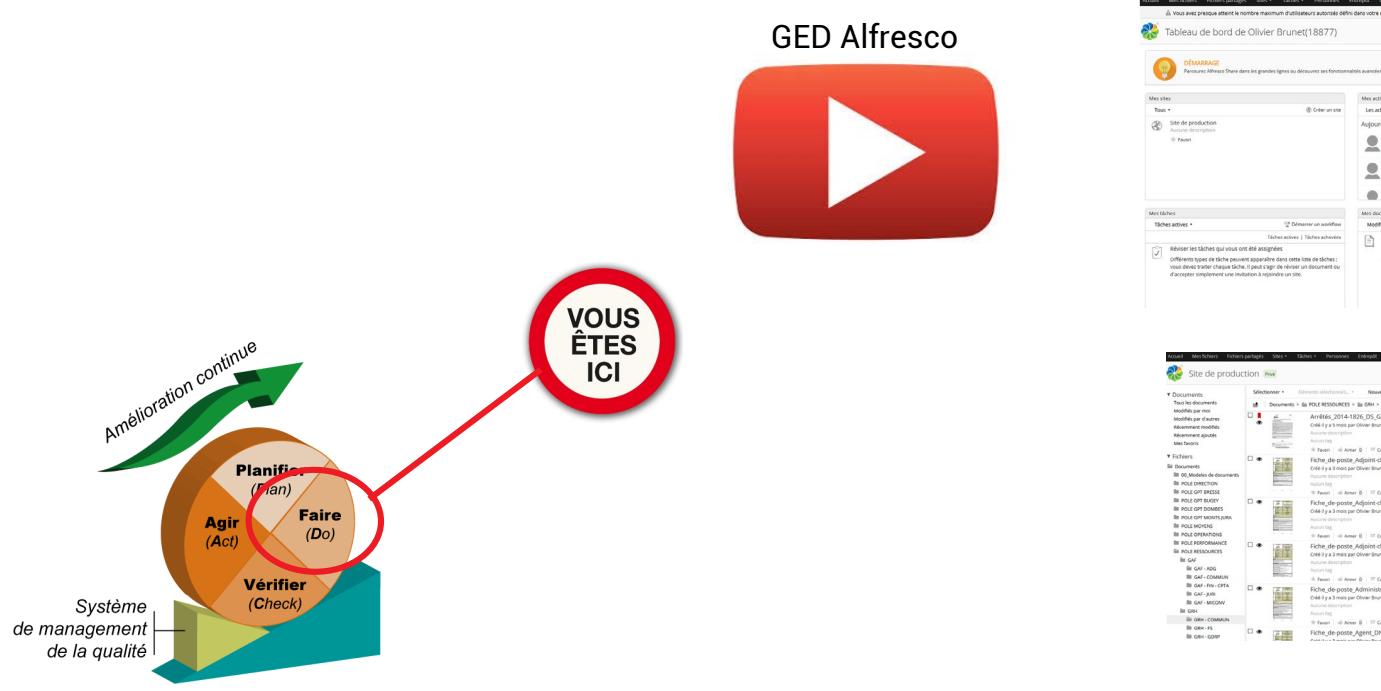

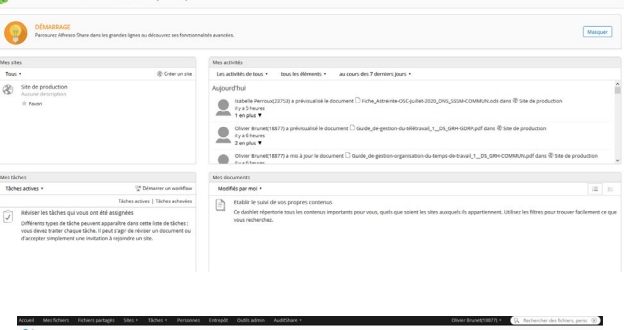

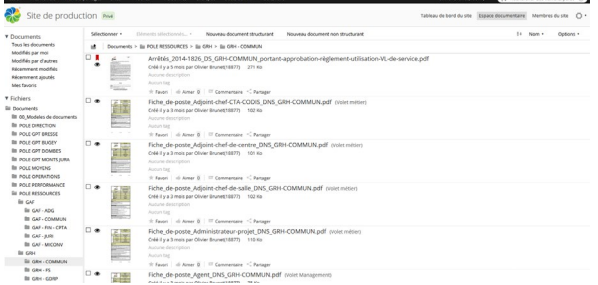

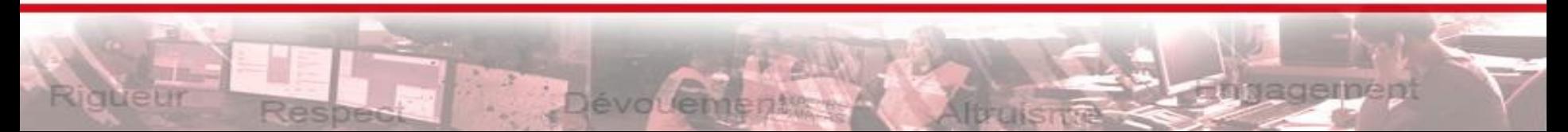

#### **3ème partie :** présentation de la page web « Espace documentaire »

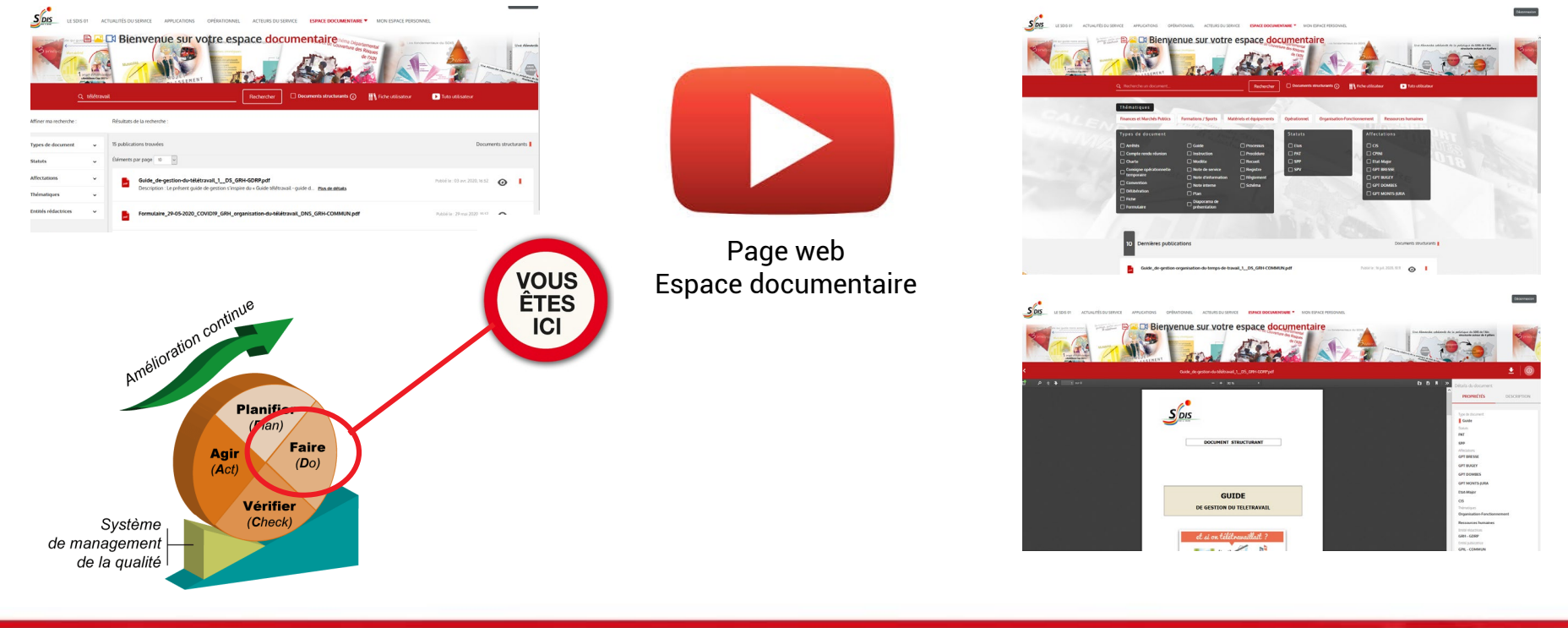

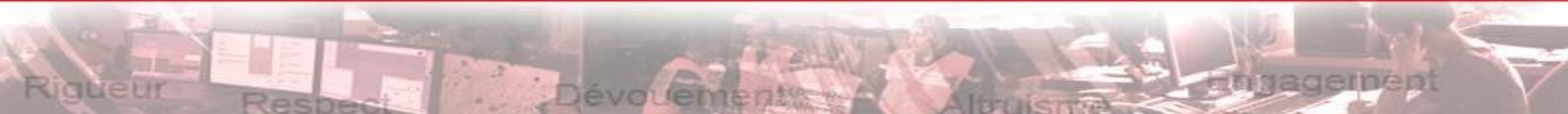

## **4ème partie :** Retours d'expérience après quelques mois d'utilisation

#### **Retours d'expérience sur l'utilisation de la GED Alfresco**

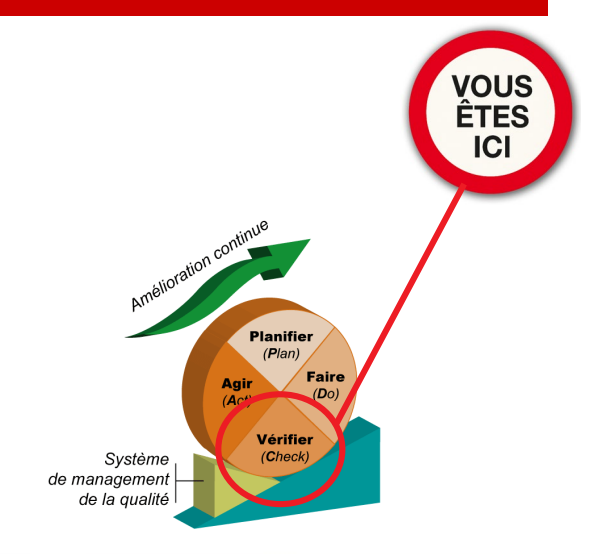

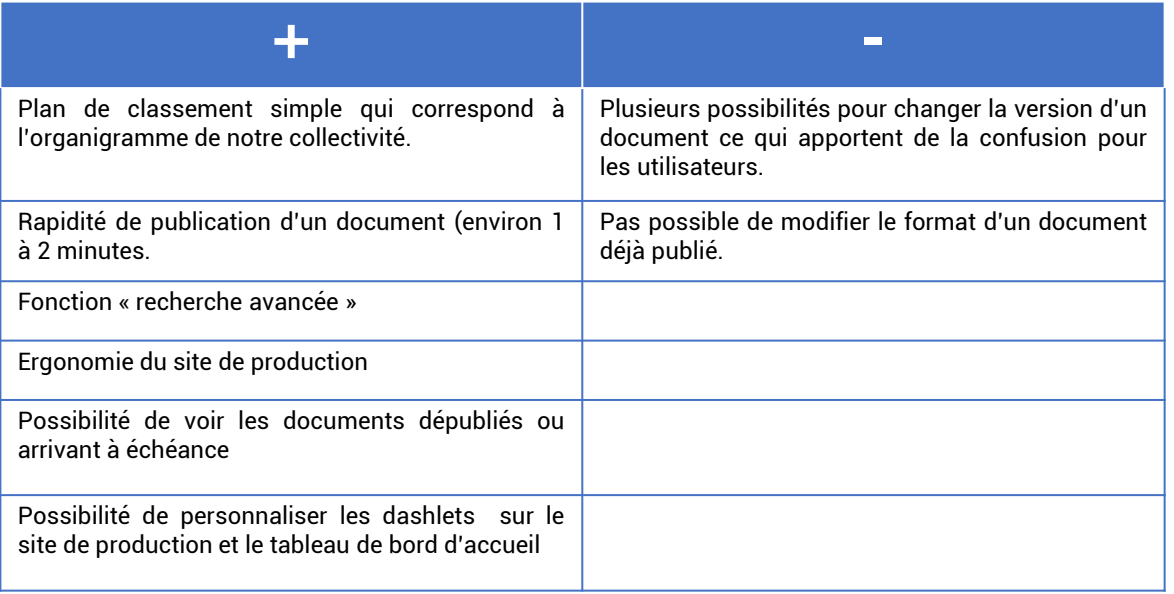

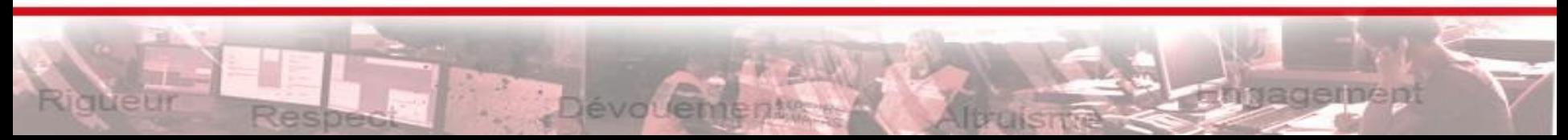

## **4ème partie** : Retours d'expérience après quelques mois d'utilisation

**Retours d'expérience sur l'utilisation de de la page web « Espace documentaire »**

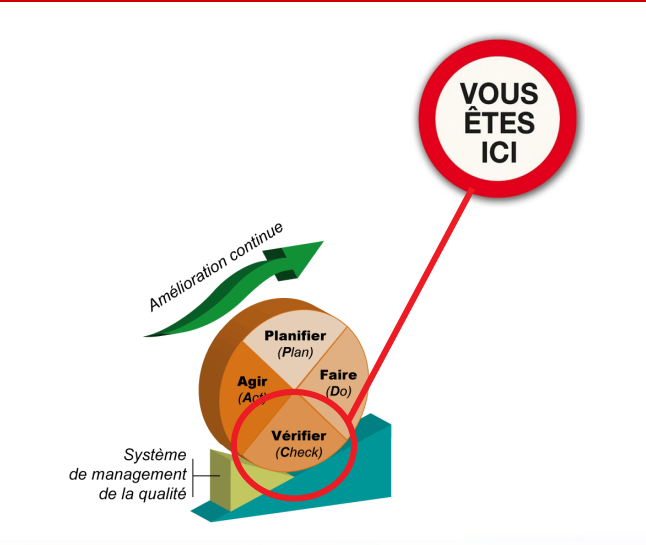

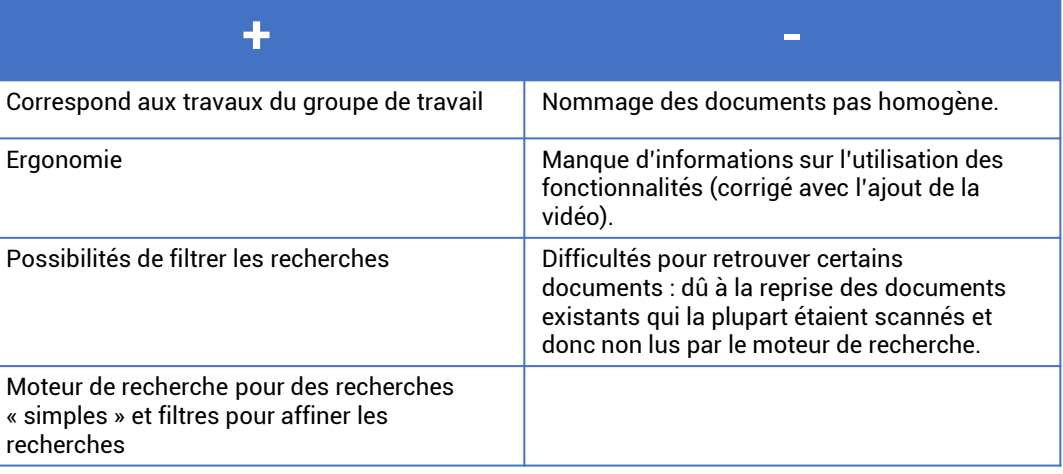

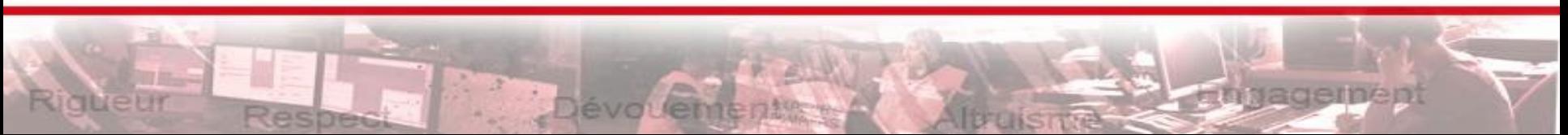

## **5ème partie :** Projets à venir …

→ Les ajustements de la V1 ➔ Les projets d'évolution : V2

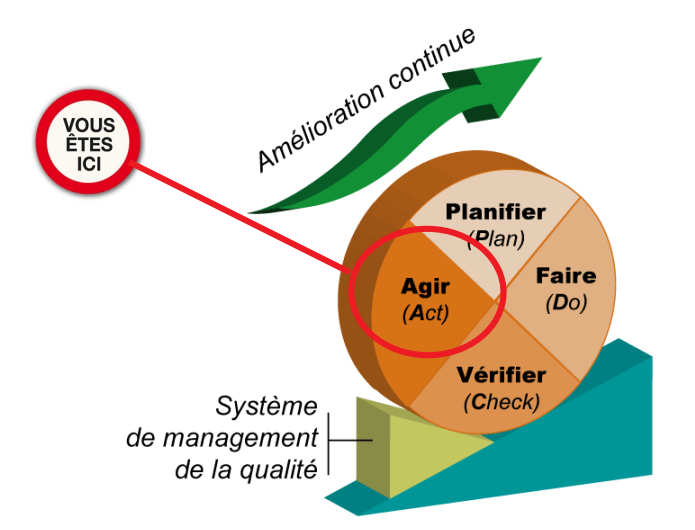

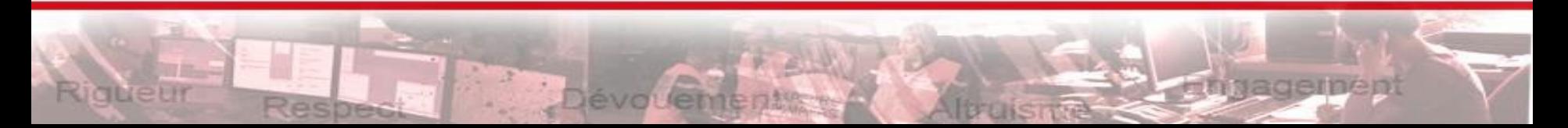